# <span id="page-0-0"></span>Lecture 9 Completely Randomized Designs Reading: Oehlert 2010 Chapter 3; DAE Chapter 3

*DSA 8020 Statistical Methods II*

Whitney Huang Clemson University

# **Agenda**

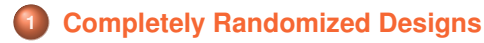

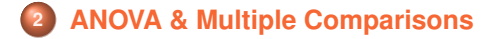

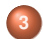

**<sup>3</sup> [Checking Model Assumptions](#page-16-0)**

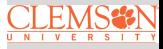

#### <span id="page-2-0"></span>**Navigational Learning and Memory in Mice**

An experiment was conducted to determine if experience has an effect on the time it takes for mice to run a maze. Four treatment groups, consisting of mice having been trained on the maze one, two, three and four times were run through the maze and their times recorded.

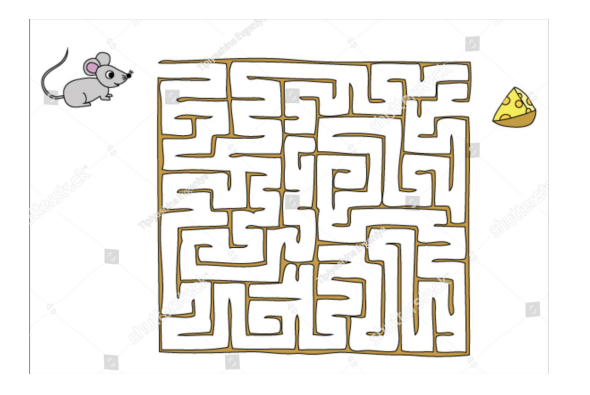

Source: https://www.shutterstock.com/image-vector/find-your-way-cheese-mouse-maze-232569073

**Completely [Randomized Designs](#page-0-0)**

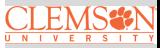

# **Completely Randomized Designs**

A completely randomized design (CRD) has

- $\bullet$  a different treatment groups
- $\bullet$  g known treatment group sizes  $n_1, n_2, \dots, n_q$  with  $\sum_{i=1}^{g} n_i = N$
- Completely random assignment of treatments to the experimental units

This is the basic experimental design; everything else is a modification

- Easiest to analyze
- Most resilient when things go wrong
- **Often sufficient**

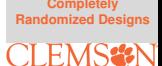

#### <span id="page-4-0"></span>**Inference**

**Completely [Randomized Designs](#page-0-0)**

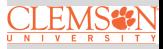

- Any evidence means (i.e.,  $\{\mu_1, \mu_2, \cdots, \mu_q\}$ ) are not all the same? ⇒ ANOVA
- Which ones differ? ⇒ Multiple comparisons
- Estimates/confidence intervals of means and differences

#### **Statistical Model: Means Model**

Let  $y_{ij}$  be the random variable that represents the response for the  $j^{\text{th}}$  experimental unit to treatment  $i.$  Let  $\mu_i$  =  $\mathrm{E}(y_{ij})$  be the mean response for the  $i^{\text{th}}$  treatment. We have

$$
y_{ij} = \mu_i + \epsilon_{ij}, \quad i = 1, \cdots, g, \quad j = 1, \cdots, n_i, \quad \epsilon_{ij} \sim N(0, \sigma^2)
$$

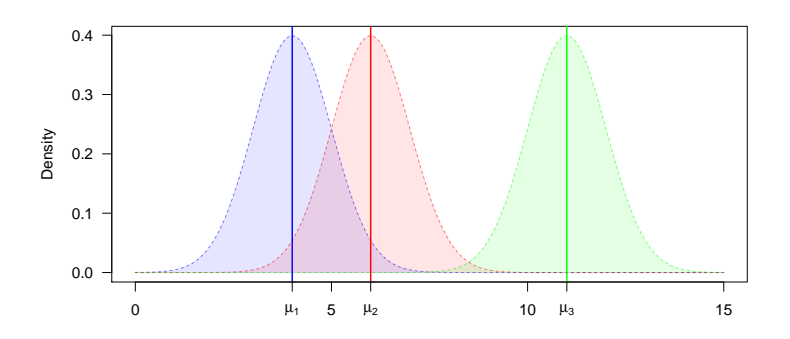

**Completely [Randomized Designs](#page-0-0)**

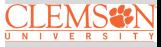

#### **Effects Model**

Alternatively, we could let  $\mu_i$  =  $\mu$  +  $\alpha_i$ , which leads to

$$
y_{ij} = \mu + \alpha_i + \epsilon_{ij}, \quad i = 1, \cdots, g, \quad j = 1, \cdots, n_i, \quad \epsilon_{ij} \sim N(0, \sigma^2)
$$

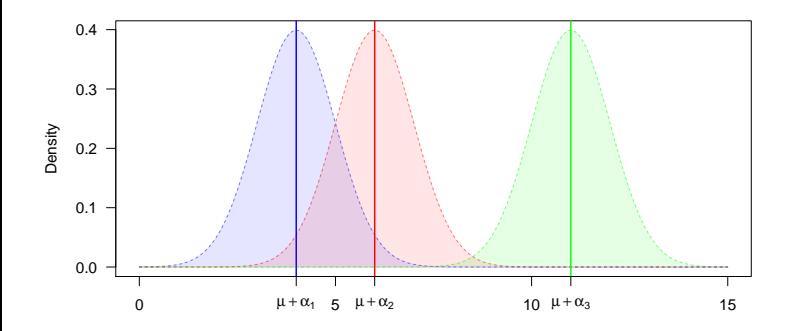

Overparameterized. Need to add a constraint so that the parameters are estimable.

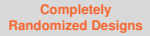

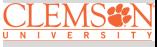

# **Effects Model Cont'd**

Suppose we let  $\sum_{i=1}^{g} n_i \alpha_i = 0$ 

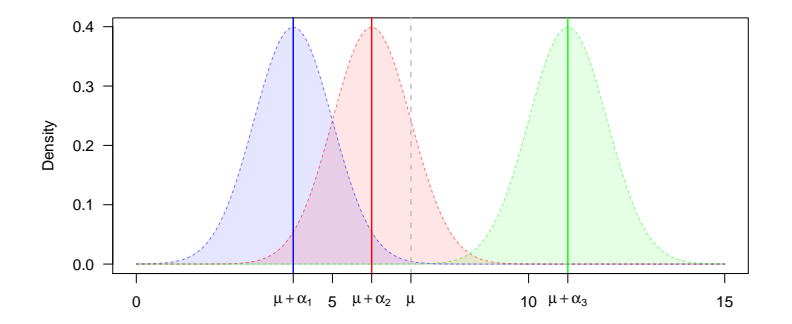

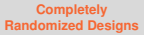

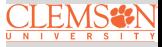

# **Effects Model Cont'd**

#### Suppose we let  $\alpha_1 = 0$

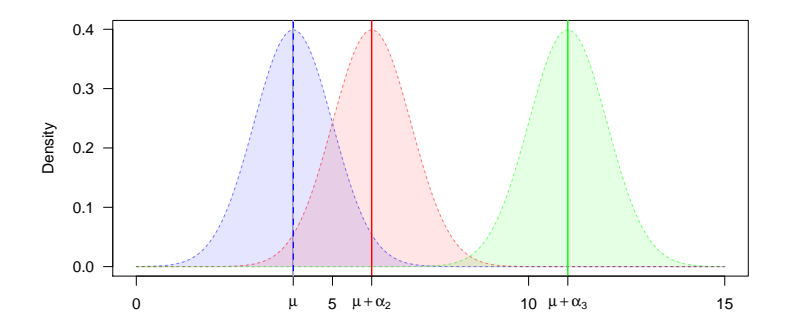

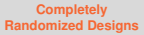

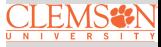

### **Data Layout & the Dot Notation**

 $y_{ij}$  is the observed response for the  $j^{\mathrm{th}}$  experimental unit to treatment i.

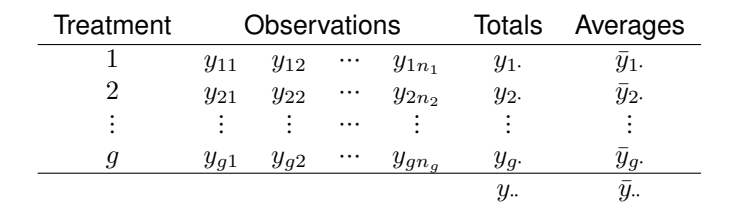

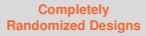

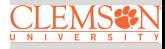

#### **ANOVA**

Decomposition of  $y_{ij}$ :  $y_{ij} = \bar{y}_{i} + (\bar{y}_{i} - \bar{y}_{i}) + (y_{ij} - \bar{y}_{i}$ 

$$
\Rightarrow \underbrace{\sum_{i=1}^{g} \sum_{j=1}^{n_i} (y_{ij} - \bar{y}_{\cdot \cdot})^2}_{\text{SS}_T} = \underbrace{\sum_{i=1}^{g} n_i (\bar{y}_{i \cdot} - \bar{y}_{\cdot \cdot})^2}_{\text{SS}_{T}RT} + \underbrace{\sum_{i=1}^{g} \sum_{j=1}^{n_i} (y_{ij} - \bar{y}_{i \cdot})^2}_{\text{SS}_E}
$$

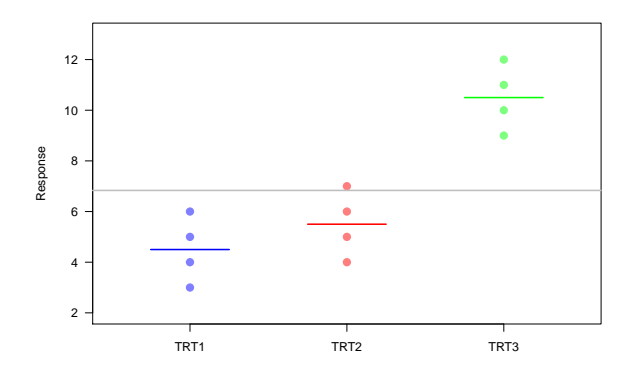

**Completely [Randomized Designs](#page-0-0)**

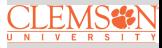

#### **ANOVA Table**

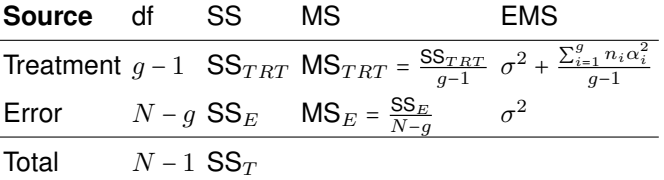

$$
SS_T = \sum_{i=1}^{g} \sum_{j=1}^{n_i} (y_{ij} - \bar{y}_{..})^2 = \sum_{i=1}^{g} \sum_{j=1}^{n_i} y_{ij}^2 - \frac{y_{..}^2}{N}
$$
  
\n
$$
SS_{TRT} = \sum_{i=1}^{g} n_i (\bar{y}_{i.} - \bar{y}_{..})^2 = \sum_{i=1}^{g} \frac{y_{i.}^2}{n_i} - \frac{y_{..}^2}{N}
$$
  
\n
$$
SS_E = \sum_{i=1}^{g} \sum_{j=1}^{n_i} (y_{ij} - \bar{y}_{i.})^2 = \sum_{i=1}^{g} \sum_{j=1}^{n_i} y_{ij}^2 - \sum_{i=1}^{g} \frac{y_{i.}^2}{n_i} = SS_T - SS_{TRT}
$$

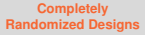

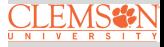

#### F**-Test**

#### **Testing for treatment effects**

 $H_0$ :  $\alpha_i$  = 0 for all i  $H_a: \alpha_i \neq 0$  for some i

**Test statistics**:  $F = \frac{MS_{TRT}}{MS_E}$ . Under  $H_0$ , the test statistic follows an F-distribution with  $g - 1$  and  $N - g$  degrees of freedom Reject  $H_0$  if

 $F_{obs}$  >  $F_{a-1,N-q;\alpha}$ 

for an  $\alpha$ -level test,  $F_{q-1,N-q;\alpha}$  is the  $100 \times (1-\alpha)\%$  percentile of a central F-distribution with  $q - 1$  and  $N - q$  degrees of freedom.

The *p*-value of the F-test is the probability of obtaining F at least as extreme as  $F_{obs}$ , that is,  $P(F > F_{obs}) \Rightarrow$  reject  $H_0$  if  $p$ -value  $< \alpha$ .

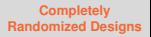

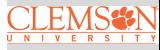

#### F **Distribution and the** F**-Test**

**Completely [Randomized Designs](#page-0-0)**

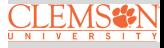

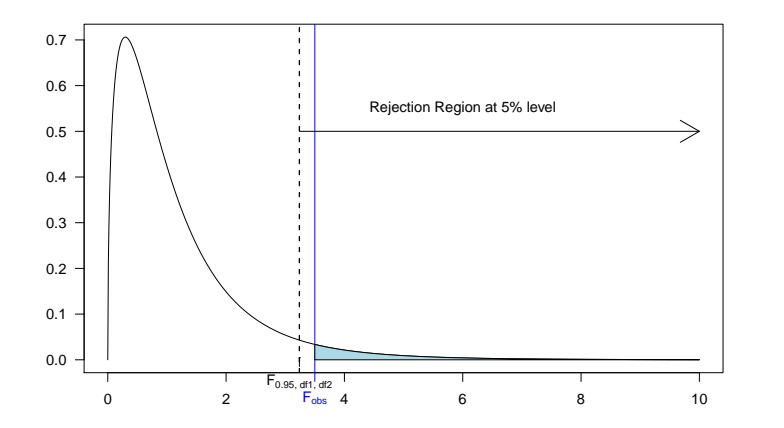

#### **Mice Example Revisited**

An experiment was conducted to determine if experience has an effect on the time it takes for mice to run a maze. Four treatment groups, consisting of mice having been trained on the maze one, two, three and four times were run through the maze and their times recorded.

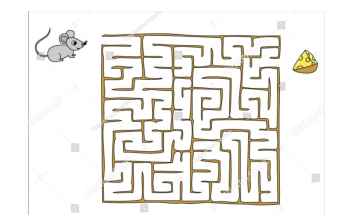

Source: https://www.shutterstock.com/image-vector/find-your-way-cheese-mouse-maze-232569073

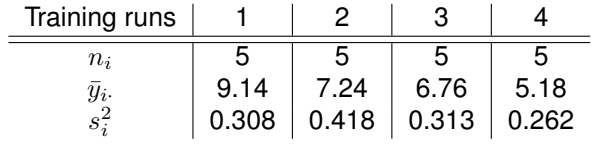

**Completely [Randomized Designs](#page-0-0)**

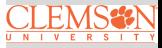

# **Example Cont'd**

**Completely [Randomized Designs](#page-0-0)**

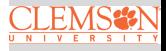

[ANOVA & Multiple](#page-4-0) **Comparisons** 

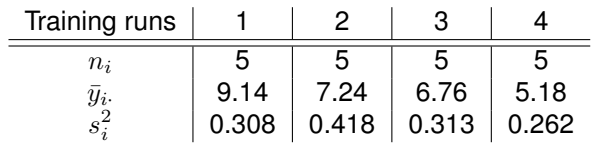

# • Write down the model.

Fill out the ANOVA table and test whether the time to run the maze is affected by training. Use a significant level of .05.

# <span id="page-16-0"></span>**Model Assumptions**

All models are wrong, but some are useful–G.E.P Box

**Model**:

$$
y_{ij} = \mu + \alpha_i + \epsilon_{ij}, \quad i = 1, \cdots, g, \quad j = 1, \cdots, n_i.
$$

We make the following assumptions:

- **•** Errors normally distributed
- **e** Frrors have constant variance
- **•** Errors are independent

 $\Rightarrow \epsilon_{ij} \stackrel{i.i.d.}{\sim} N(0, \sigma^2)$ 

**Completely [Randomized Designs](#page-0-0)**

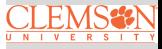

# **What If Assumptions are Violated?**

If the assumptions are not true, our statistical inferences might not be valid, for example,

- A confidence interval might not cover with the stated coverage rate
- A test with nominal type I error could actually have a larger or smaller type I error rate

We need good strategy for checking model assumptions, i.e.,  $\epsilon_{ij} \stackrel{i.i.d.}{\sim} \text{N}(0,\sigma^2)$ .

**Completely [Randomized Designs](#page-0-0)**

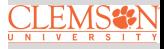

# **Checking Model Assumptions**

We need to check if these assumptions reasonably met

**Model:**

$$
y_{ij} = \mu + \alpha_i + \epsilon_{ij}
$$

**Data:**

| $y_{ij}$ | = | $(\bar{y}_{..} + (\bar{y}_{i.} - \bar{y}_{..}))$ | + | $(y_{ij} - \bar{y}_{i.})$     |
|----------|---|--------------------------------------------------|---|-------------------------------|
| $y_{ij}$ | = | $\hat{y}_{ij}$                                   | + | $\hat{\epsilon}_{ij}(r_{ij})$ |
| observed | = | predicted                                        | + | residual                      |

Residuals are our "estimates" of unobservable errors  $\epsilon_{i j}^{\prime} s$ 

We will conduct model diagnostics using **residual** and **predicted** values.

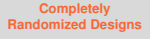

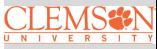

# **Residuals**

We will use residuals to assess the model assumptions.

**e** Raw residual:

$$
r_{ij} = y_{ij} - \hat{y}_{ij}, \text{ where } \hat{y}_{ij} = \hat{\mu} + \hat{\alpha}_i = \bar{y}_i.
$$

Standardized residual (internally Studentized residual) adjusts  $r_{ij}$  for its estimated standard deviation

$$
s_{ij} = \frac{r_{ij}}{\sqrt{\text{MS}_E(1 - \frac{1}{n_i})}}
$$

Studentized residual (externally Studentized residual)

$$
t_{ij} = s_{ij} \sqrt{\frac{N - g - 1}{N - g - s_{ij}^2}}
$$

 $t_{ij} \sim t_{df=N-q-1}$  if the model is correct  $\Rightarrow$  can be used to identify outliers

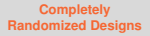

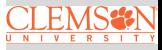

## **Assessing Normality**

We DO NOT assume all  $y_{ij}'s$  come from the same normal distribution, instead we assume  $\epsilon_{ij}'s$  come from the same normal distribution  $\Rightarrow$  Not informative to plot a histogram for all the data—-treatment effects lead to non-normality

**Example:** Suppose  $g = 3$ ,  $(\mu_1, \mu_2, \mu_3) = (8, 10, 15)$  and  $\epsilon'_{ij} s \sim N(0, 2^2)$ 

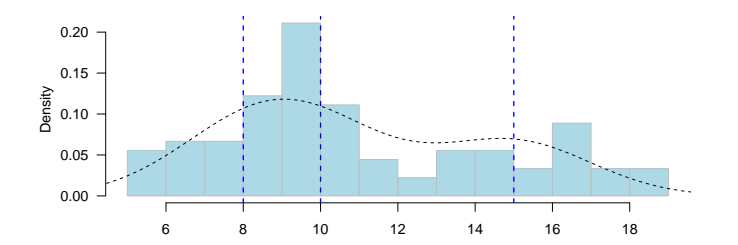

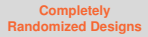

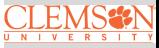

# **Assessing Normality Cont'd**

• If sample sizes are large, histograms of residuals can be constructed from each treatment separately

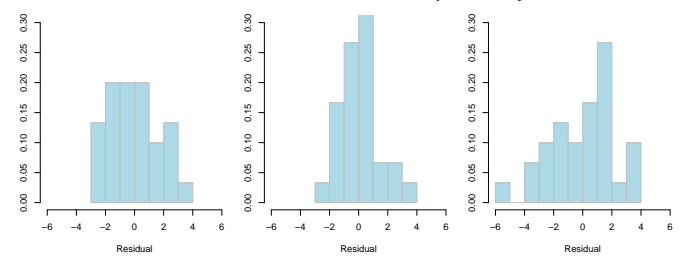

**Completely [Randomized Designs](#page-0-0)**

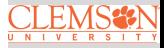

[Checking Model](#page-16-0) **Assumptions** 

Also, if sample sizes are large, QQ-plots or normal quantile plots can be generated for each treatment

#### **Normal Quantile Plots**

Plots  $r_{(k)}$  versus  $\Phi^{-1}(\frac{k}{n+1}), k = 1, \cdots, n$ , where  $r_{(k)}$  is the  $k^{\text{th}}$ ordered residual and  $\Phi^{-1}(\frac{k}{n+1})$  is its corresponding (standard) normal score.

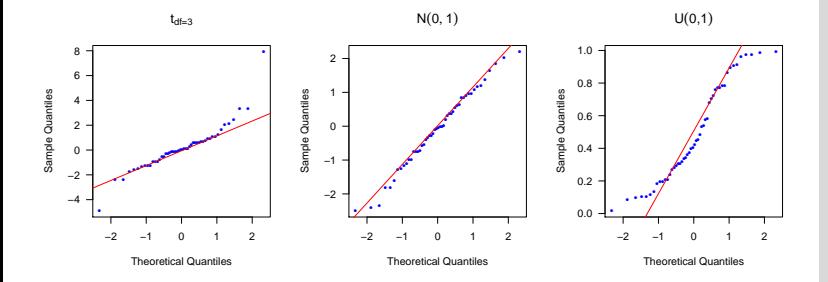

**Completely [Randomized Designs](#page-0-0)**

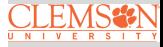

# **Remarks on Assessing Normality**

- Assessing normality
	- Formal tests (e.g., Shapiro–Wilk test, Anderson–Darling test) are usually not useful:

With small sample sizes, one will never be able to reject  $H_0$ , with large sample sizes, one will constantly detect little deviations that have no practical effect

- Assess normal assumption graphically using QQ-plots or histograms
- Dealing with Non-normality
	- Use non-parametric procedure such as Kruskal–Wallis test (1952)
	- Transformation such as Box-Cox (1964)
- $\bullet$  F-test is robust to non-normality

**Completely [Randomized Designs](#page-0-0)**

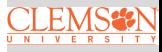

# **Assessing Equal Variance**

- We can test for equal variance, but some tests rely heavily on normality assumption:
	- **•** Hartley's test
	- **a** Bartlett's test
	- **Cochran's C test**
- F-test is reasonably robust to unequal variance if  $n_i's$  are equal balanced design, or nearly so
- "*If you have to test for equality of variances, your best bet is Levene's test.*" – Gary Oehlert

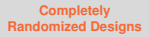

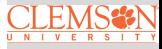

## **Levene's Test**

**1** Compute 
$$
r_{ij} = y_{ij} - \bar{y}_i
$$
.

2 Treat the  $|r_{ii}|$  as data and use the ANOVA F-test to test  $H_0$  that the groups have the same average value of  $|r_{ij}|$ 

If 
$$
\frac{\text{MS}_{TRT}}{\text{MS}_E} > F_{g-1,N-g-1;\alpha} \Rightarrow \text{reject } H_0
$$

4 Modified Levene's (Brown-Forsythe) test: use  $d_{ij}$  =  $|y_{ij}-\tilde{y}_i|$ , the absolute deviations from the group medians instead of  $|r_{ij}|$ 

Fairly robust to non-normality and unequal sample size

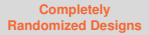

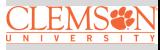

# **Diagnostic Plot for Non-Constant Variance**

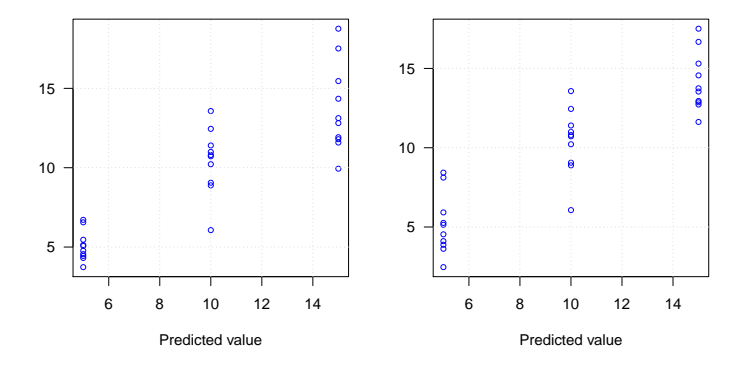

**Completely [Randomized Designs](#page-0-0)**

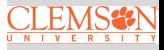

[Checking Model](#page-16-0) **Assumptions** 

Use this residual versus predicted value (treatment) plot to assess equal variance assumption and search for possible outliers

# **Remarks on Assessing Constant Variance Assumption**

- **Checking constant variance assumption: Assess the** assumption qualitatively, don't just rely on tests
- Dealing with unequal variance
	- Variance-stabilizing transformations
	- Account unequal variance in the model
- $\bullet$  F-test is reasonably robust to unequal variance if we have (nearly) balanced designs

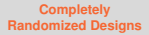

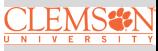

# **Assessing Dependence**

Independence is often argued via randomization. However, plotting residuals versus run order or spatial location can give information on lack of independence.

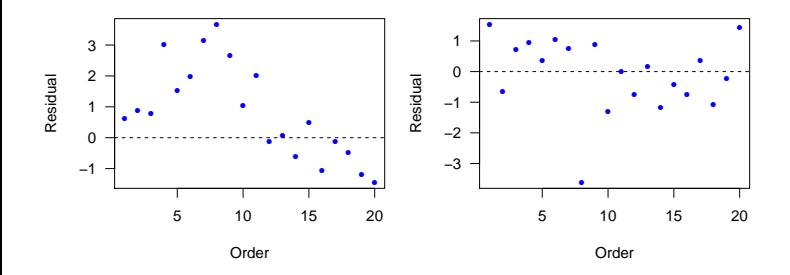

Durbin–Watson statistic is a simple numerical method for checking serial dependence:

DW = 
$$
\frac{\sum_{k=1}^{n-1} (r_k - r_{k+1})^2}{\sum_{k=1}^{n} r_k^2}
$$

![](_page_28_Picture_5.jpeg)

![](_page_28_Picture_6.jpeg)

#### **Example: Balloon Experiment (taken from DAE 2017 Exercise 3.12)**

The experimenter (Meily Lin) had observed that some colors of birthday balloons seem to be harder to inflate than others. She ran this experiment to determine whether balloons of different colors are similar in terms of the time taken for inflation to a diameter of 7 inches. Four colors were selected from a single manufacturer. An assistant blew up the balloons and the experimenter recorded the times with a stop watch. The data, in the order collected, are given in Table 3.13, where the codes 1, 2, 3, 4 denote the colors pink, yellow, orange, blue, respectively.

![](_page_29_Picture_59.jpeg)

#### Table 3.13 Times (in seconds) for the balloon experiment

**Completely [Randomized Designs](#page-0-0)**

![](_page_29_Picture_5.jpeg)

### <span id="page-30-0"></span>**Summary**

These slides cover:

- Completely Randomized Designs (CRD)
- ANOVA and Multiple Comparisons
- Checking CRD Model Assumptions

R functions to know:

- **· Data preparation:** as. factor coerces dummy variables to factors
- **Analysis of Variance**: Use aov to fit an Analysis of Variance model **Multiple comparisons**: Utilize LSD.test in the package agricolae and TukeyHSD
- **Model diagnostics**: Employ dwtest from the lmtest package to check for temporal dependence; use levene.test from the package lawstat to assess the equal variance assumption; and apply qqnorm/qqline and hist to examine the normality assumption

![](_page_30_Picture_9.jpeg)

![](_page_30_Picture_10.jpeg)